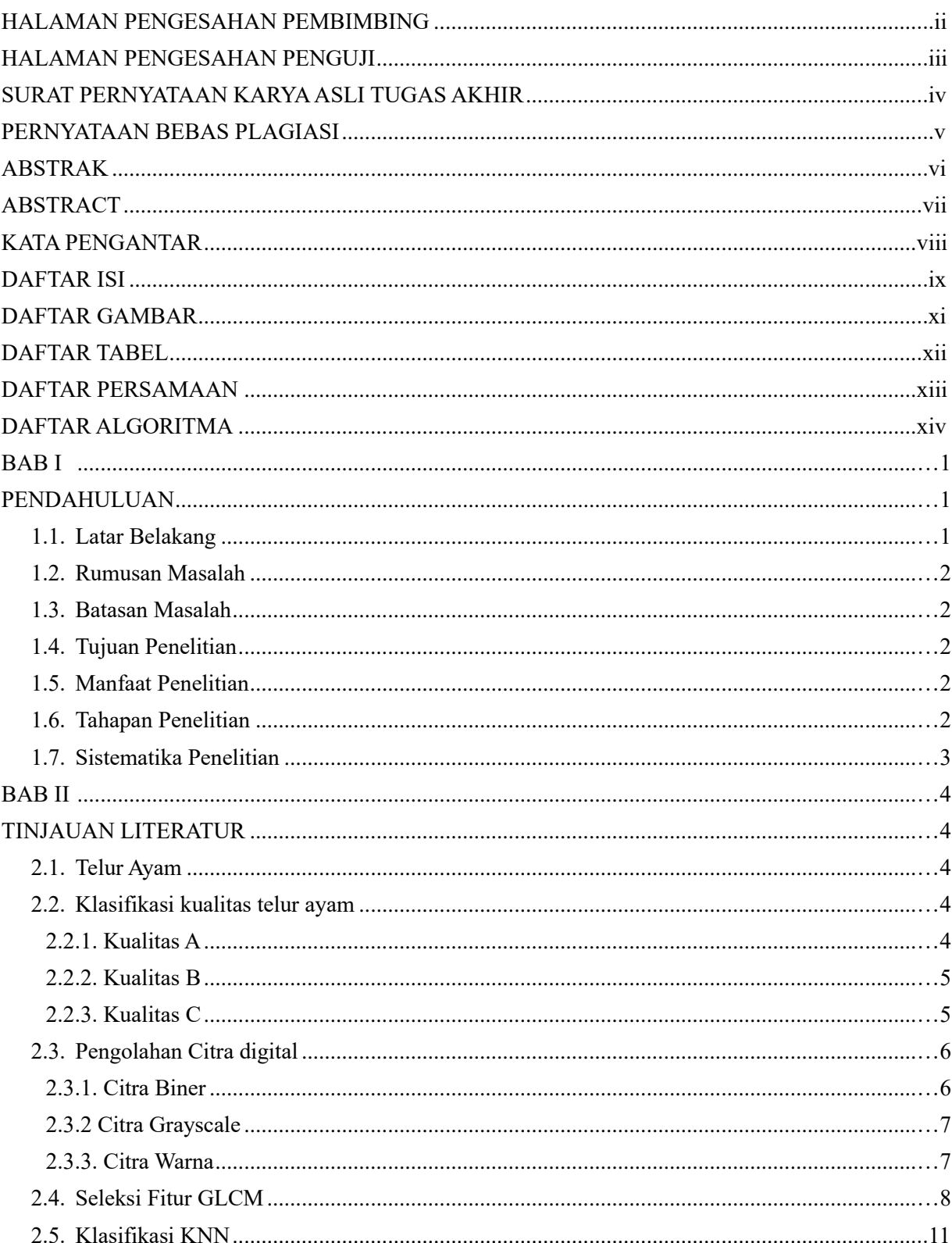

### **DAFTAR ISI**

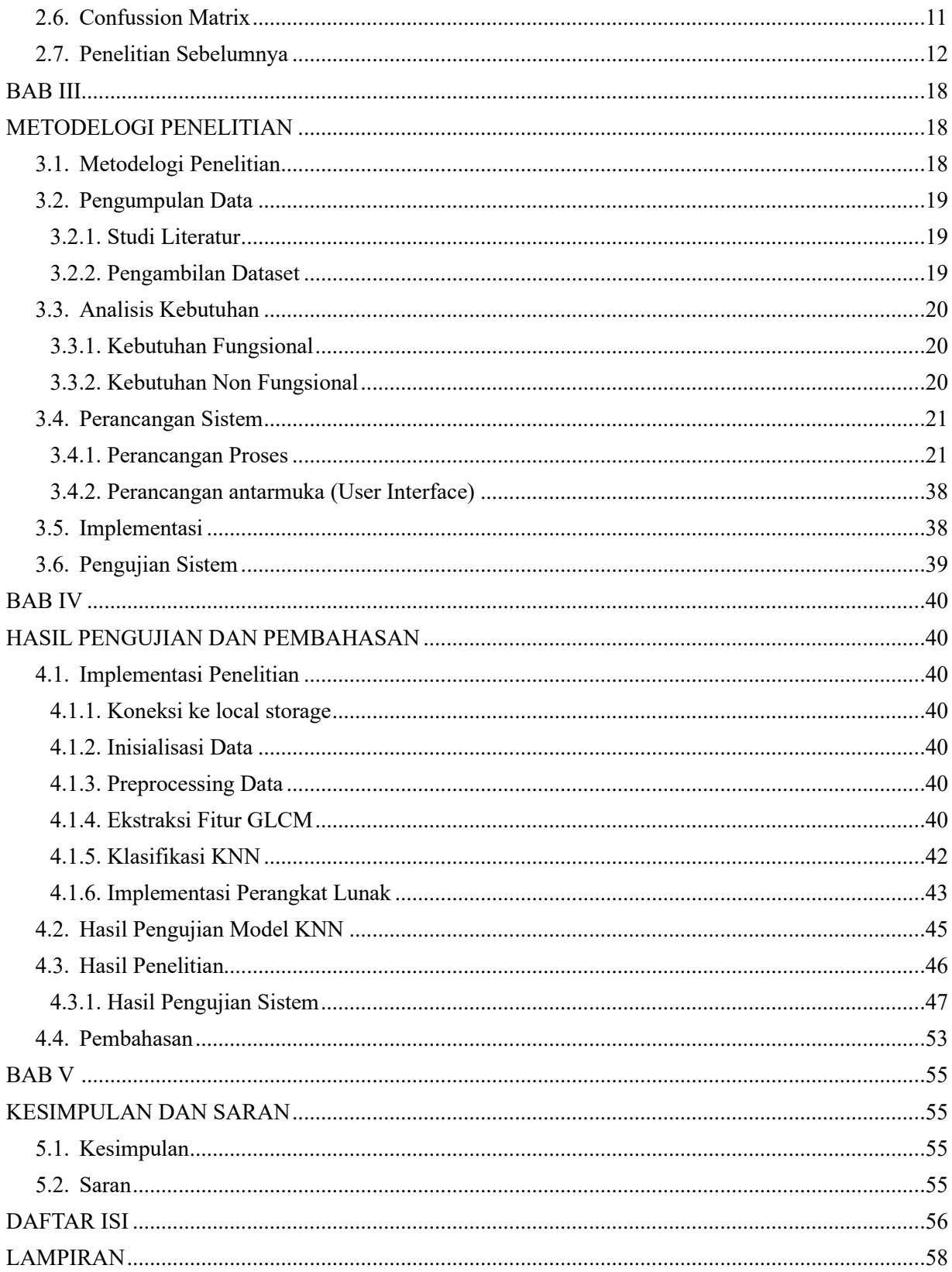

### **DAFTAR GAMBAR**

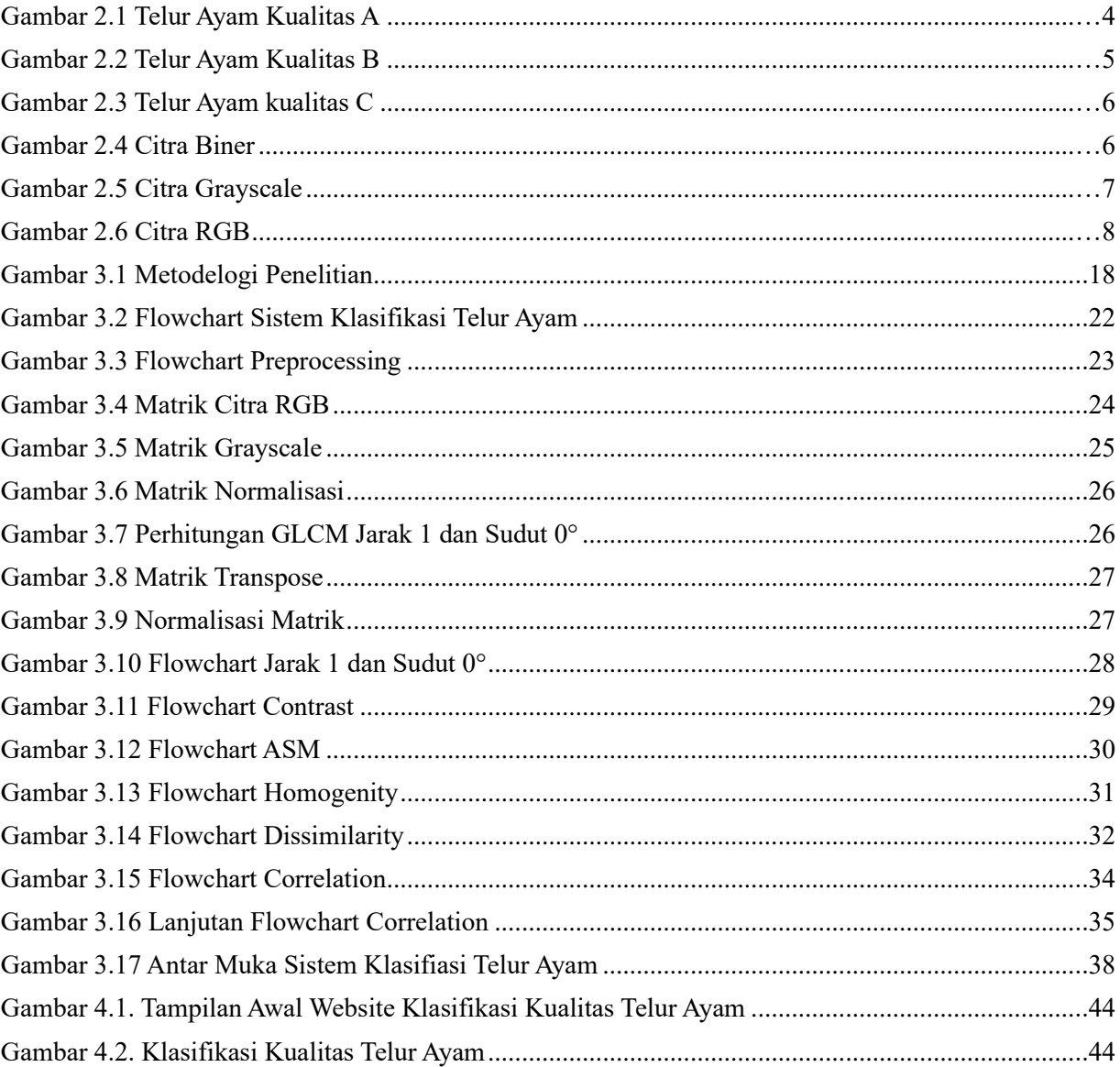

### **DAFTAR TABEL**

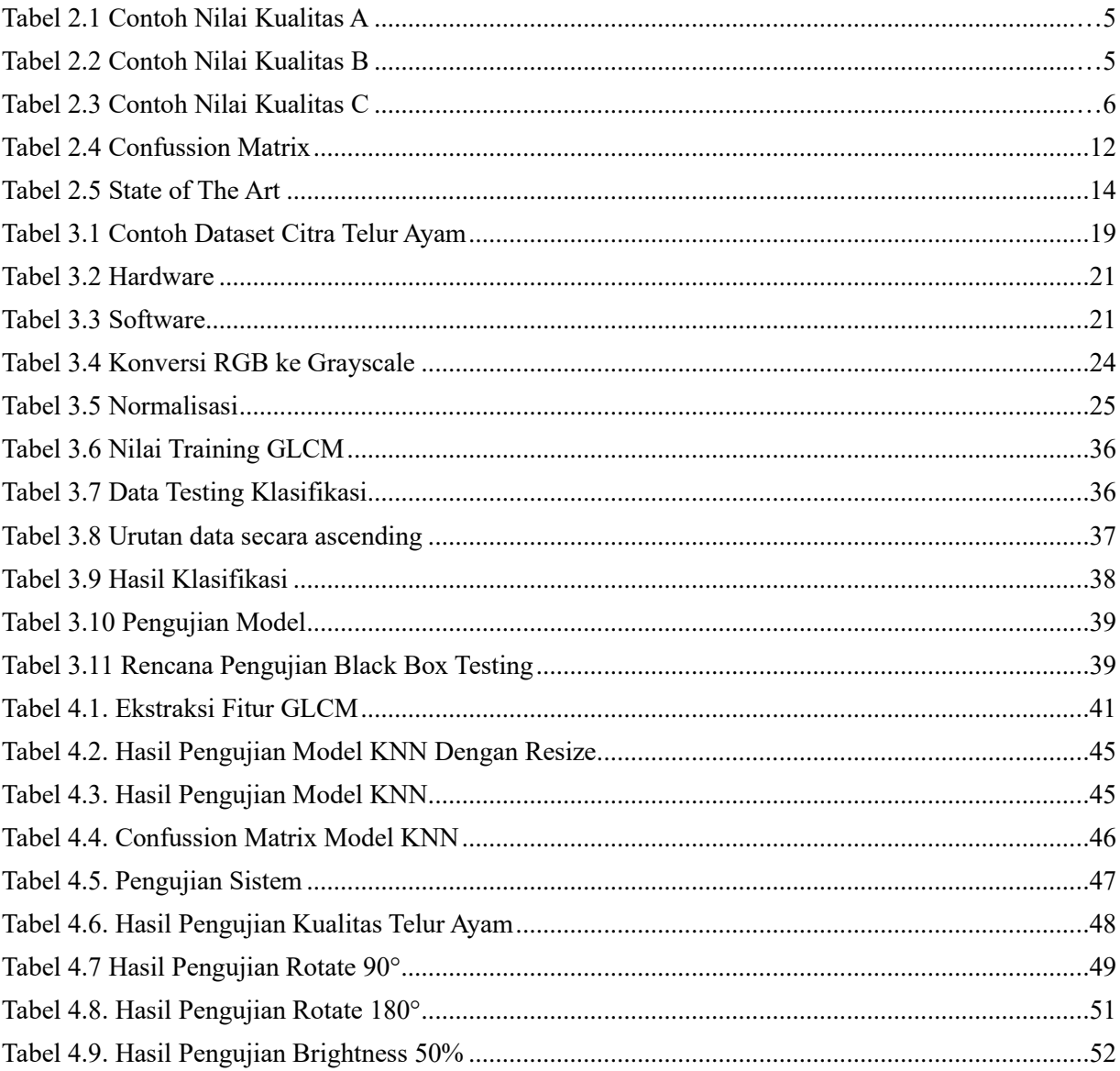

# **DAFTAR PERSAMAAN**

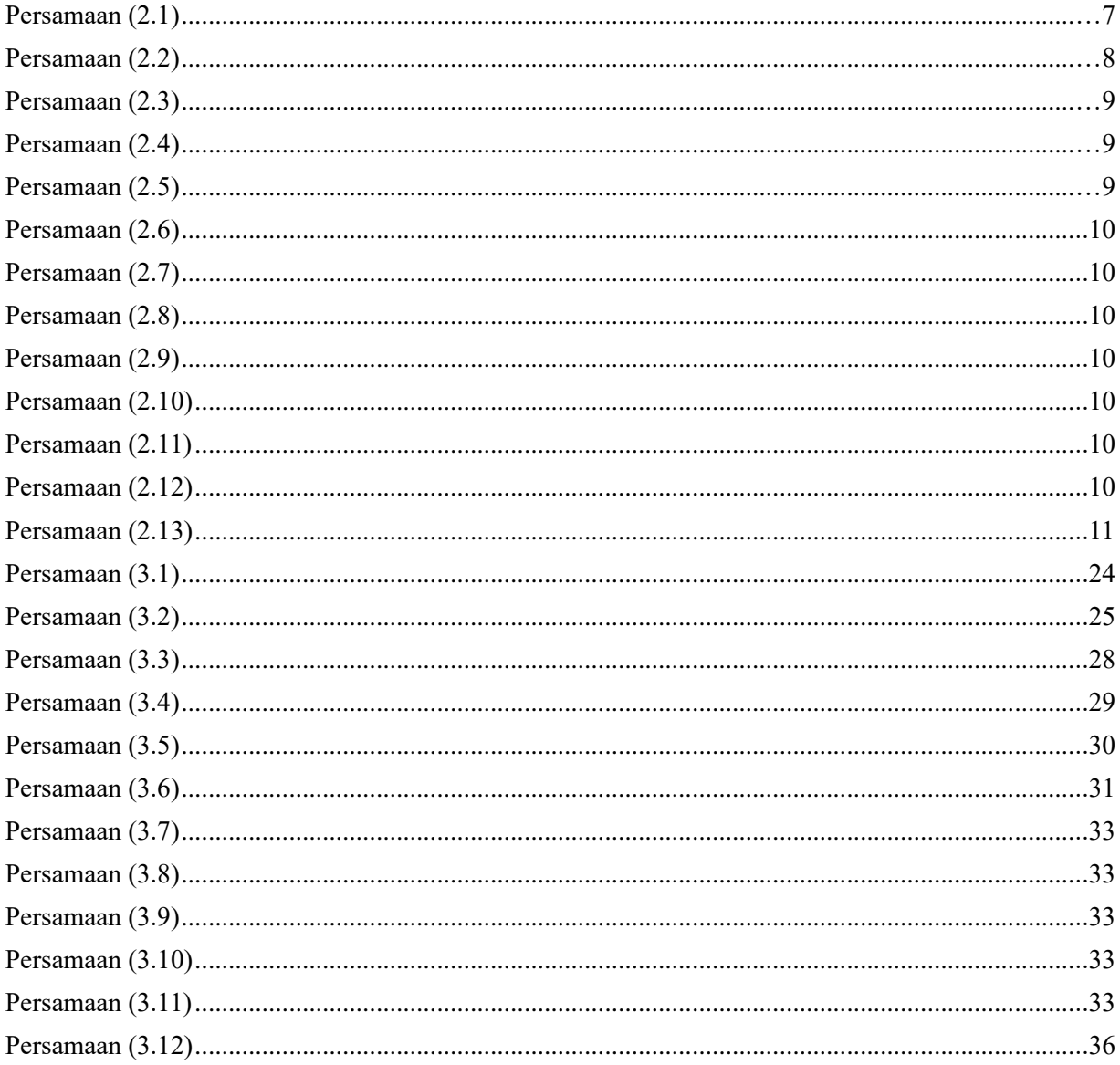

# **DAFTAR ALGORITMA**

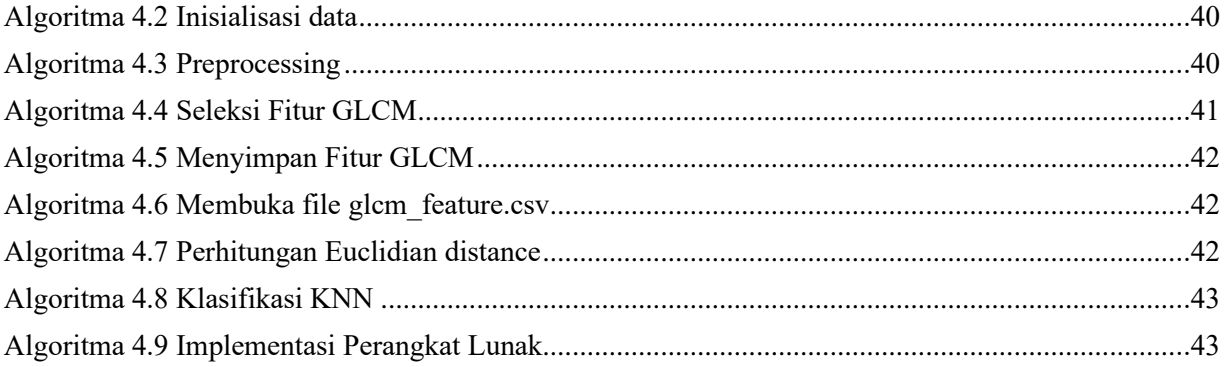